# bitnet begravning

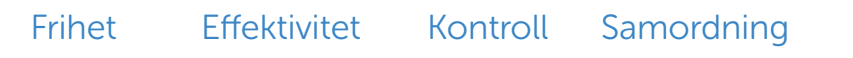

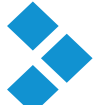

# Komplett, webbaserat affärssystem för begravningsbyrån.

Bitnet Begravning är ett webbaserat affärssystem för din dator, surfplatta och smartphone. I systemet kan du hantera allt som ingår vid ett begravningsärende. Bitnet Begravning finns där du är - inga installationer krävs. Du jobbar lika enkelt hemifrån som på kontoret. Alla anställda har tillgång till samma information, var de än befinner sig.

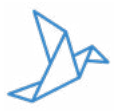

### Bitnet Begravning

Innan ni börjar använda Bitnet Begravning krävs det uppsättning av systemets parametrar, anpassade till just er byrå. Listan nedan beskriver hur ni på byrån behöver förbereda er för att komma igång.

Det är viktigt att följande punkter genomförts innan vi kan påbörja genomgångar för uppstart:

- lista över personal och filialkontor

- adressregister över församlingar och dess personal, lokaler, kyrkor, kyrkogårdar,

- församlingshem och minneslokaler
- artikelregister (kontoplan)
- register över kistor och urnor
- priser på transporter
- ta fram digital logga.

Vi anpassar systemet efter er byrå, vilket innehåller följande:

- inläggning av artikelregister
- uppläggning av användare
- standarduppsättning av varningar
- uppläggning av transporter
- standarduppsättning av ärendetyper
- standarduppsättning av titlar och lokaltyper
- inläggning av standardfaktura
- inläggning av standardprogram
- inläggning av standardblanketter, läs vilka blanketter som ingår nedan.

Standardblanketter: Arkivex, Bekräftelse x 4, Minneslundsblankett, Bpt-ärende, Bpt-underlag, Dokumentation, Kistkort, PM-Representant, Skatteverket, Vårdnadsintyg, Kyrkogårdsförvaltning (standard), Brev till dokumentation.

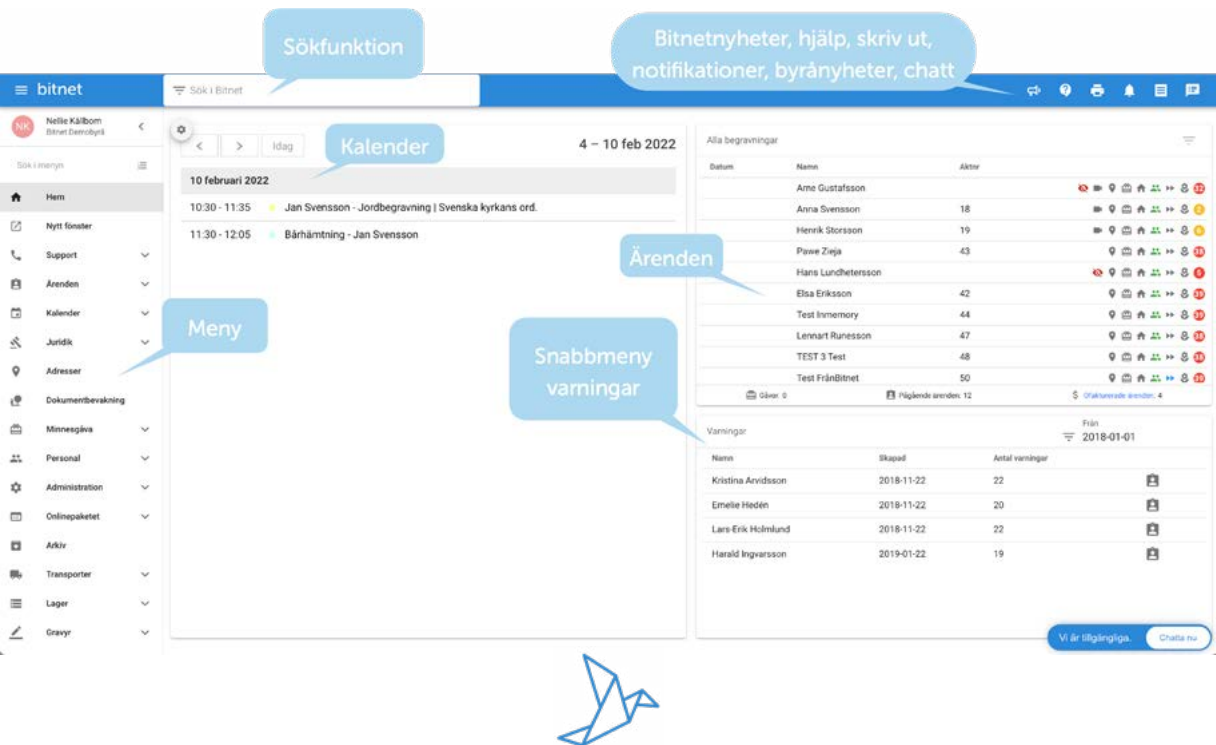

| Transport                                                                                                | Förtäring (3)          | Begr. akt (3)                       | Gravs. (2)       | Varningar (20)    | Program       | Faktura<br>*        | 圓                        | Fälthanterare        | Anteckningar | Annons                   | Faktura |                    |
|----------------------------------------------------------------------------------------------------|------------------------|-------------------------------------|------------------|-------------------|---------------|---------------------|--------------------------|----------------------|--------------|--------------------------|---------|--------------------|
| Kyrkan<br>Begravningsskick: Jordbegravning<br>Ulf Olofsson<br>lördag 2019-11-02 - 11:00<br>19301020-xxxx |                        |                                     |                  |                   |               | Fotografering       |                          |                      |              |                          |         |                    |
| AldAumner, (ingel)                                                                                       |                        |                                     |                  |                   |               | Välj ett alternativ |                          |                      |              | $\overline{\phantom{a}}$ |         |                    |
| Avsked                                                                                                   |                        | <b>Typ</b>                          |                  | Ansvarig          |               | Representant        |                          | Fotografering        |              |                          |         |                    |
| Ei vald                                                                                                  | $\blacksquare$         | Svenska kyrkans ordn.               |                  | Scheibenpflug, Ma |               | Scheibenpflug, Ma   |                          | Fotografen på hörnet |              |                          |         |                    |
| <b>Plats</b>                                                                                             |                        |                                     |                  | Kontor            |               | Fordon              |                          |                      |              |                          |         | $\overline{\cdot}$ |
| Kyrkan                                                                                                   | $\left  \cdot \right $ |                                     |                  | Bitnet Demobyrå   | ۰             | Välj ett fordon     | $\overline{\phantom{a}}$ |                      |              |                          |         |                    |
| Datum                                                                                                    |                        | Tid                                 |                  |                   |               |                     |                          |                      |              |                          |         |                    |
| 2019-11-02                                                                                               |                        | 11:00                               | 員                | Hemlig            |               | Spara               |                          |                      |              |                          |         |                    |
|                                                                                                    |                        |                                     |                  |                   |               |                     |                          |                      |              |                          |         |                    |
| Info                                                                                                    | Datum                  | Varningar                           |                  |                   |               | Bekräftad           | Lagg till                |                      |              |                          |         |                    |
|                                                                                                    |                        | Anmäld till Kyrkogårdsförvaltningen |                  |                   | Bekräfta      | Behövs ej           |                          |                      |              |                          |         |                    |
|                                                                                                    |                        | Anmäld till pastorsexpeditionen     |                  |                   | Bekräfta      | Behövs ej           |                          |                      |              |                          |         |                    |
|                                                                                                    |                        | Dokumentation undertecknad          |                  |                   | Bekräfta      | Behövs ej           |                          |                      |              |                          |         |                    |
|                                                                                                    |                        | Intyg för gravsättning/kremation    |                  |                   | Bekräfta      | Behövs ej           |                          |                      |              |                          |         |                    |
|                                                                                                    |                        |                                     | Bokad            | Bekräftad         |               |                     | Lagg till                |                      |              |                          |         |                    |
| Titel                                                                                                    | Namn                   |                                     |                  |                   |               |                     |                          |                      |              |                          |         |                    |
| Officiant                                                                                                | Stig Persson           |                                     | 2018-11-01 - SMX | Bekräfta          | O Info        | 啟                   | 童                        |                      |              |                          |         |                    |
| Organist                                                                                                 | Peter Sjöberg          |                                     | 2018-11-01 - SMX | Bekräfta          | <b>O</b> Info | Ø                   | û                        |                      |              |                          |         |                    |

I Bitnet Begravning är begravningsärendet uppdelat i olika flikar för att skapa en tydlig översikt.

### Ekonomi

I Bitnet Begravning finns det en fakturaflik i ärendet, här får du en tydlig översikt över vad som ska faktureras.Det finns även en fakturaflik i sidopanelen, så att du kan överblicka fakturan när som helst - oavsett var i ärendet du befinner dig.

Du fakturerar för dina tjänster och produkter direkt från systemet. Utöver att fakturera ärenden från systemet kan du med ett enda knapptryck skicka samlingsfakturor med transporter till avtalskunder. I Bitnet Begravning skapar du smidigt fristående fakturor, om du exempelvis vill skapa en blomfaktura med en annan mottagare än dödsboet. Det är även möjligt att fakturera fristående hämtningar, oavsett om ni håller i begravningen eller inte.

# E-faktura

1 april 2019 blev det lag på E-fakturor inom offentlig sektor. Det innebär att alla leverantörer till offentlig sektor behöver kunna skicka och ta emot E-fakturor. Det finns en funktion i Bitnet Begravning som gör det möjligt för dig att skicka E-fakturor till de avtalskunder som har ett registrerat organisationsnummer och referensnummer i systemet.

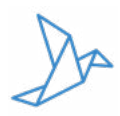

# Koppling till ekonomisystemet Fortnox

Genom att koppla Bitnet Begravning till Fortnox landar era fakturor automatiskt i Fortnox när de skapas i Bitnet - klara, bokförda och utan mellanhänder.

Ni får ett automatiserat flöde på ekonomin och sparar därmed tid och pengar, samtidigt som risken för fel minskas.

# bitnet begravning A 2 FORTNOX

#### Kalender

I Bitnet Begravning håller du enkelt reda på byråns händelser med hjälp av kalendern. Alla datum som du bokar in i ett ärende landar automatiskt i kalendern. Du kan även gå in på kalendern och skapa händelser.

Du har flera olika vyer att välja mellan och kan lätt orientera dig runt i kalendern. Du kan skapa filter där du väljer vilken personal, vilka kontor och vilka typer av händeler som ska inkluderas. Du kan skräddarsy din kalender ytterligare via visningsalterativen och innehållsfliken.

När du skapar en kalenderhändelse får du välja vilken typ av händelse det är, rubrik, plats, kommentar, start- och slutdatum, start- och sluttid, ansvarig och eventuellt fordon. Du kan även välja att duplicera en händelse över flera dagar.

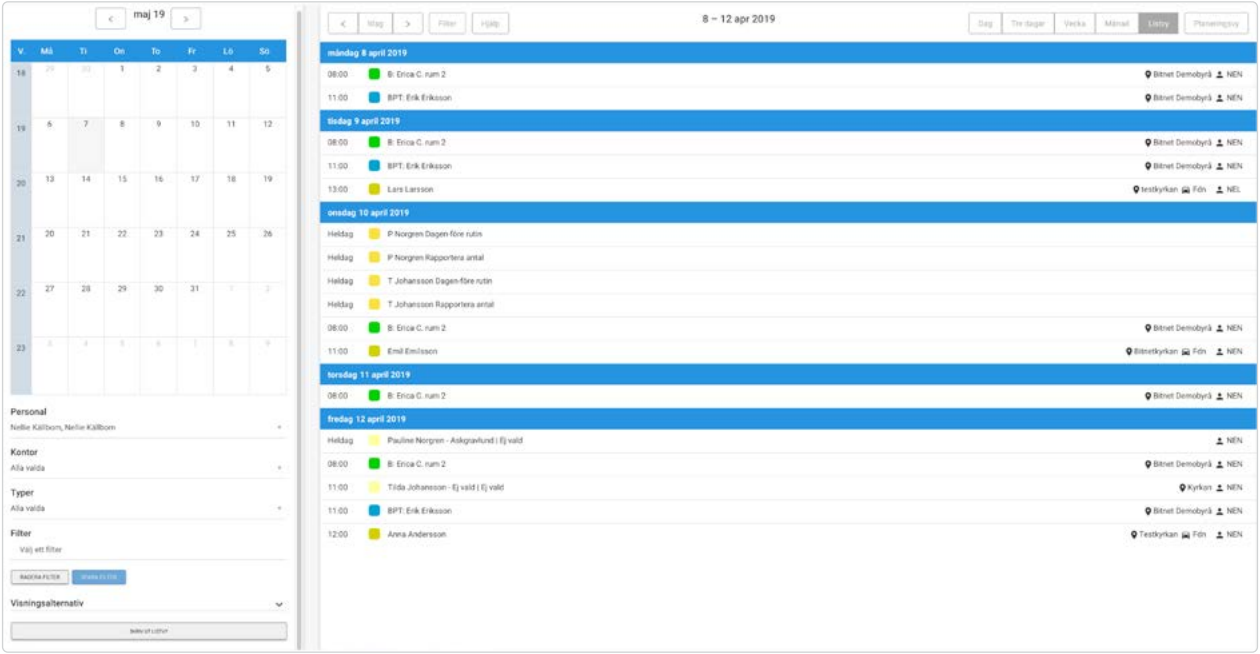

Kalendern som listvy. Du kan själv skräddarsy vad du vill se i kalendern och på vilket sätt det ska visas.

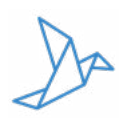

# Sidopanelen

Sidopanelen är ett extra fönster i ärendevyn. Här får du tillgång till en fälthanterare (egna byråanpassade fält), anteckningsruta, förhandsvisning av annonsen, översikt av fakturan och minnesgåvor. Om du önskar kan du även aktivera flikar för begravningsflödet och e-signering med Verified.

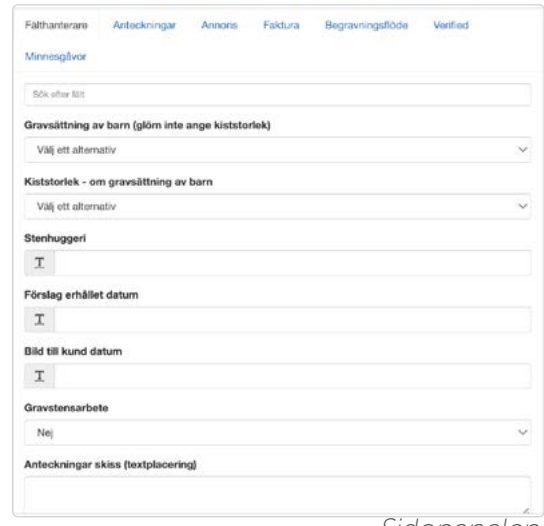

Sidopanelen.

# Ärendemallar

I Bitnet Begravning kan du skräddarsy egna ärendemallar - anpassade efter er byrå och de olika typer av begravningar ni erbjuder. Du kan spara och återanvända en mall för nya begravningsärenden. Namnge mallen och välj vilka varor, tjänster, transporter och varningar som ska finnas med.

#### Open office-mallar

I Open office kan du utforma egna blanketter och ladda upp i systemet. Genom att placera fältkoder i blanketten så landar önskad information direkt från systemet i utskriften. Du kan länka information både från ordinarie fält i Bitnet Begravning, men även från de fält du skapat själv i fälthanteraren i sidopanelen.

Vi erbjuder tio standardblanketter i Open office-format enligt SBF-standard som vi kan lägga in om du önskar en uppsättning utskrifter att utgå från.

#### Mät kundnöjdhet med NPS

Net Promoter Score (NPS) är en enkel och beprövad metod som mäter hur nöjda era kunder är med ert bemötande. Den har en direkt koppling till er lönsamhet - när kunder sprider bra omdömen så ökar er försäljning. NPS är enkelt att genomföra och enkelt att förstå. Metoden bygger på frågan "Skulle du rekommendera oss till en vän eller kollega?". Funktionen finns i Bitnet och du kan komma igång med NPS från dag ett.

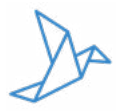

### Boka Online

Via Boka Online kan era kunder planera begravningen, boka ett möte för professionell rådgivning, se priser och skicka beställningar direkt på er hemsida.

Tjänsten är kopplad till ärendet och kalenderfunktionen i Bitnet Begravning. När en kund börjar planera en begravning via er hemsida så skapas automatiskt ett ärende i systemet. Om kunden bokar in ett möte så landar det direkt i er kalender. Ni på byrån väljer själva vilka tider som ska vara tillgängliga att boka för kund.

Boka Online drivs av Intergrain AB, ett bolag som ägs gemensamt av Bitnet och Timecut.

Kontakta Bitnet eller Timecut för mer information.

#### E-anmälan minnesstund

E-anmälan gör det möjligt för er på byrån att ta emot anmälningar till begravningsceremonin och/eller minnesstunden direkt på er hemsida. E-anmälan är anpassad efter GDPR och kan användas som en fristående modul, även om ni inte har Bitnet Begravning idag.

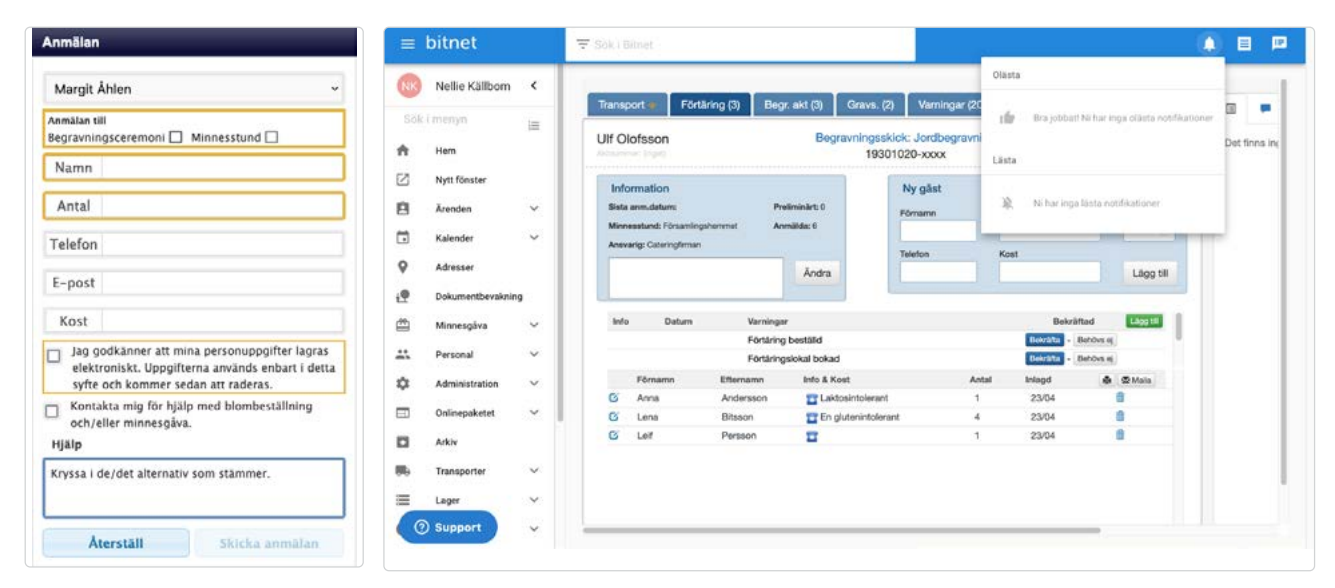

Gästen anmäler sig till begravningsceremonin och/eller minnesstunden via er hemsida och ni får en notifikation i systemet.

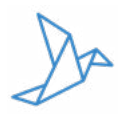

# E-signering

Med e-signering via Verified direkt från Bitnet kan byråns kunder och kontaktpersoner signera dokument på ett smidigt och effektivt sätt från sin mobil, surfplatta eller dator. Det finns flera fördelar med att använda e-signering:

- Sparar tid 80% av dokumenten signerads inom 24 timmar
- Minskat administrativt arbete
- Miljövänligt ni slipper utskrift och postgång
- Hög säkerhet
- Hög spårbarhet lätt att se var i processen dokumentet befinner sig
- Lättåtkomligt snabbt att söka och hitta
- Professionellt mot kunden

### Min Sida

Min Sida är ett minnesrum på webben - här samlas all viktig informationer som er kund behöver. Byrån sparar tid och kunden kommer åt informationen när som helst. Beställaren av annonsen äger sitt minnesrum och får tillgång till Min Sida.

Via Min Sida ser kunden:

- anmälda till minnesstund
- tid och plats för begravning
- representant/ceremonivärd
- tid och plats för minnesstund
- agenda för ceremoni
- beställda blommor
- inkomna minnesgåvor
- annons
- dokument uppladdade av begravningsbyrån.

Kontakta Timecut för mer information om Min Sida.

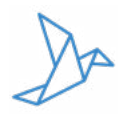

# Minnesgåvor med Min Gåva

2011 startade Bitnet tjänsten Min Gåva för att underlätta och kvalitetssäkra begravningsbyråers arbete med minnesgåvor. Vi förmedlar gåvobevis och sköter all kontakt med fonder och utomstående byråer.

Byrån får tillgång till funktioner i Bitnet Begravning som gör det enkelt att ta emot och hantera alla minnesgåvor, oavsett om gåvan ska till en av era begravningar eller till en utomstående byrå.

Vi lägger stor vikt vid transparens i gåvohanteringen. Fonden får tillgång till information om gåvan - vilken byrå som mottagit gåvan, gåvogivare, dödsbo och ett unikt serienummer (som även finns på gåvobeviset och kundens kontantfaktura). Serienumret gör gåvan spårbar från inlämning till utbetalning och skapar en trygghet för både byrån och kunden.

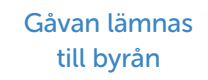

Min Gåva säkerställer mottagare och skickar minnesbladet

Min Gåva sammanställer byråernas insamlade medel två gånger/månad

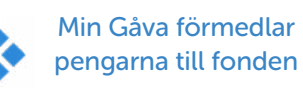

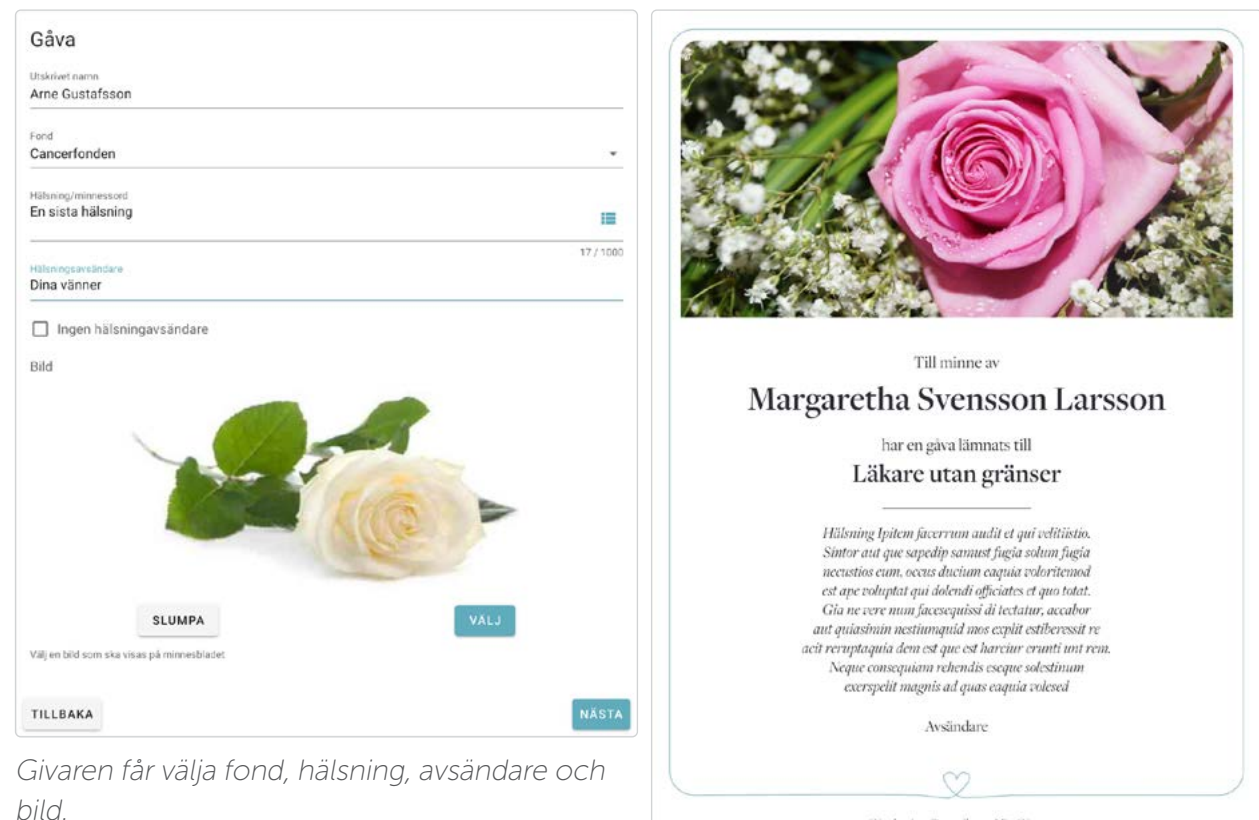

Serienummer 0000-0000-0000-0000. Följ minnesgåvan på mingava.se

Gávobeviset förmedlas av Min Gáva

Visningsexemplar av ett gåvobevis.

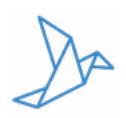

# Minnesgåvor från er hemsida

Genom en modul som placeras på er hemsida kan era kunder skapa minnesgåvor till begravningar ni är ansvariga för. Kunden kan betala gåvan med kort, direktbetalning eller med Swish. Det enda ni behöver göra är att skriva ut gåvobevisen och ta med till begravningen.

Min Gåva sköter förmedlingen av minnesgåvan till respektive fond. Varje minnesgåva får ett unikt serienummer som följer gåvan hela vägen från kund till fond. Ni på byrån eller kunden själv kan när som helst gå in på MinGåva.se och mata in serienumret för att se aktuell status på gåvan.

#### Bitnet Juridik

Om er begravningsbyrå erbjuder juridiska tjänster så är Bitnet Juridik lösningen för er, det kan användas tillsammans med Bitnet Begravning eller som ett helt eget system. Om ni väljer att använda både Bitnet Begravning och Bitnet juridik kan ni på ett enkelt sätt konvertera ett befintligt begravningsärende till ett juridiskt ärende och slipper därmed dubbelarbete.

I Bitnet Juridik är det enkelt att dokumentera, tidssätta, rapportera och fakturera ärenden. En specifikation och loggbok skapas automatiskt. I systemet är all information sökbar. Vi har i samarbete med Norstedts Juridik byggt en koppling mellan systemen för att underlätta hanteringen av juridikärenden, från start till mål.

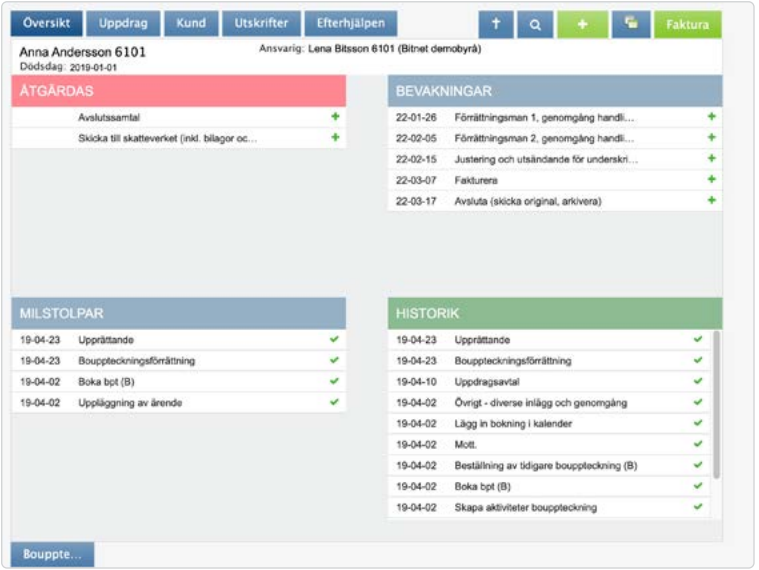

I Bitnet Juridik får du en tydlig översikt av det juridiska ärendet.

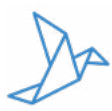

# Koppling till annonsleverantör

Du kan du skapa minnesannonser på ett enkelt och tryggt sätt i Timecut eller Adstate. Vi har skapat kopplingar till dessa annonsleverantörer i Bitnet Begravning. Du kan enkelt koppla ihop dödsannonsen med ditt begravningsärende. Därefter kan du fakturera för annonsen tillsammans med övriga varor och tjänster i Bitnet Begravning.

Vid frågor om integrationen, kontakta Bitnet. Kontakta respektive annonsleverantör om du har frågor gällande tjänsten.

#### Koppling till trycksaksleverantörer

I Bitnet Begravning finns det kopplingar till trycksaksleverantörerna InMemory och Minnestryck. Detta för att underlätta och effektivisera ert arbete med trycksaker. När du har kopplat dina trycksaker till ditt begravningsärende kan du fakturera för dessa tillsammans med övriga varor och tjänster i systemet.

Vid frågor om integrationen, kontakta Bitnet. Kontakta respektive trycksaksleverantör vid frågor gällande deras tjänster.

# **Telefonikoppling**

Telavox+Bitnet effektiviserar er kundhantering och kommunikationsmiljö. Bitnet har ett inbyggt stöd där en koppling kan läggas in i er växel så att användaren får upp kundkort per automatik i affärssystemet när kunder ringer in till er. Inga dyra investeringar i växelhårdvara behövs!

Som Bitnetkund får du även:

- 50% rabatt på startkostnaden (ordinare pris 2990 kr)
- en personlig kontaktman
- ett supportnummer som är dedikerat endast Bitnetkunder
- nöjd kundgaranti.

Tjänsten förmedlas av Telavox och integreras av Bitnet. Besök Telavox webbsida för att boka en kostnadsfri demonstration: stjarnafyrkant/bitnet.

#### 11

GDPR-säkrat

GDPR innebär hårda krav på hantering av personuppgifter. Byrån ansvarar för de personuppgifter ni lägger in i systemet och Bitnet lagrar dessa uppgifter. Bitnet blir ert biträde och därför skriver vi ett biträdesavtal med varje byrå som använder systemet.

Använd vår e-anmälan för att ta emot anmälningar till minnesstunder. Där finns det en ruta för godkännande av registrerade personuppgifter.

Vi anonymiserar listor som mejlas från Bitnet Begravning till exempelvis cateringfirmor och minneslokaler. Vi raderar dessa anmälningslistor efter en viss tid.

# **Utbildning**

I grundutbildning ingår genomgång av systemet och dess uppbyggnad, funktioner och användning för samtlig personal. Utbildningen kan hållas på plats hos er eller online.

# Uppföljningsutbildning

Vi rekommenderar en uppföljningsutbildning efter sex månader. Uppföljningsutbildningen tar cirka tre timmar.

#### Bitnet på sociala medier

Följ oss gärna på våra sociala kanaler så att du alltid håller dig uppdaterad om Bitnet. Där publicerar vi viktig information och nyheter, men ger även en inblick i vår vardag på Bitnetkontoret.

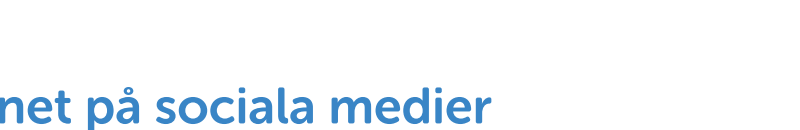

Bitnet Bitnetsverige Bitnetsverige

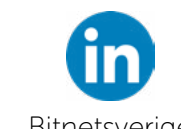

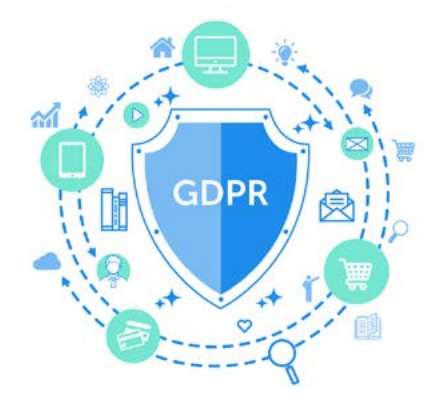

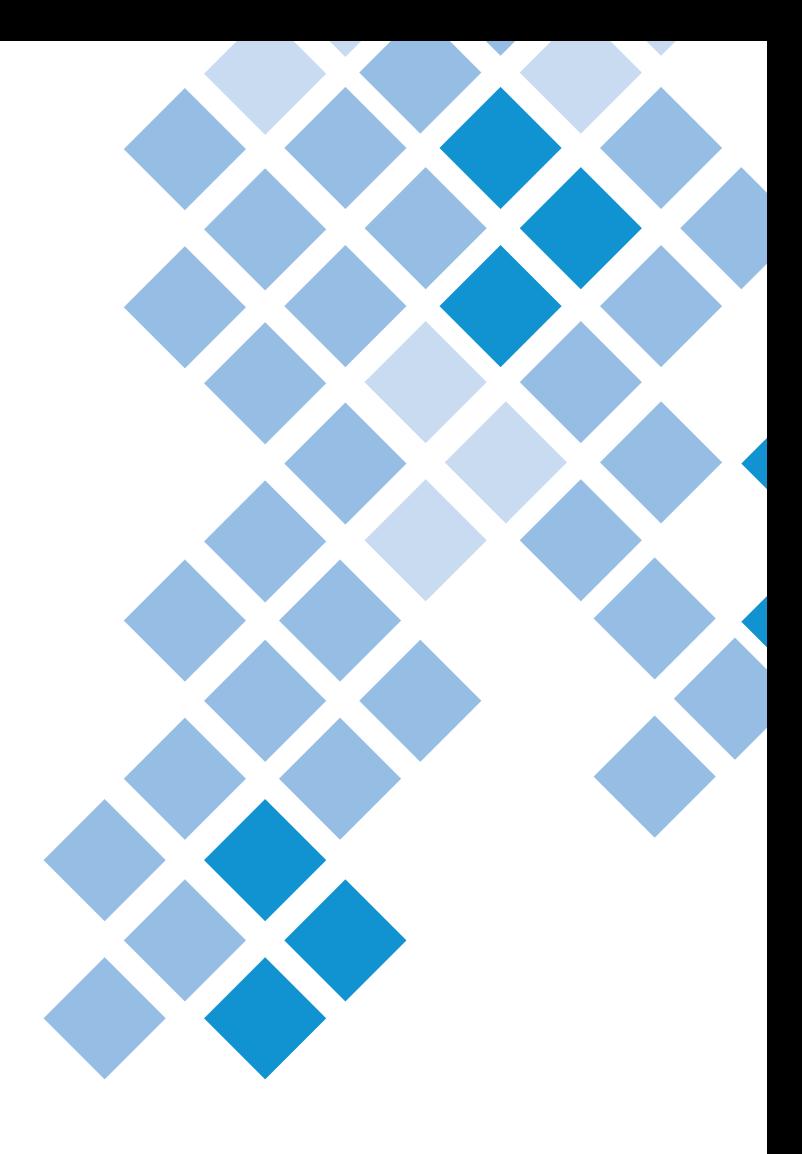

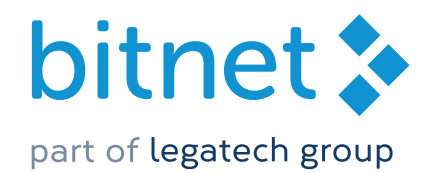

bitnet: Oadstate timecut<sup>o</sup>

019-760 22 60 | support@bitnet.nu